## TD

## OPERATIONS SUR LES FRACTIONS

I) Liste des expressions à calculer:

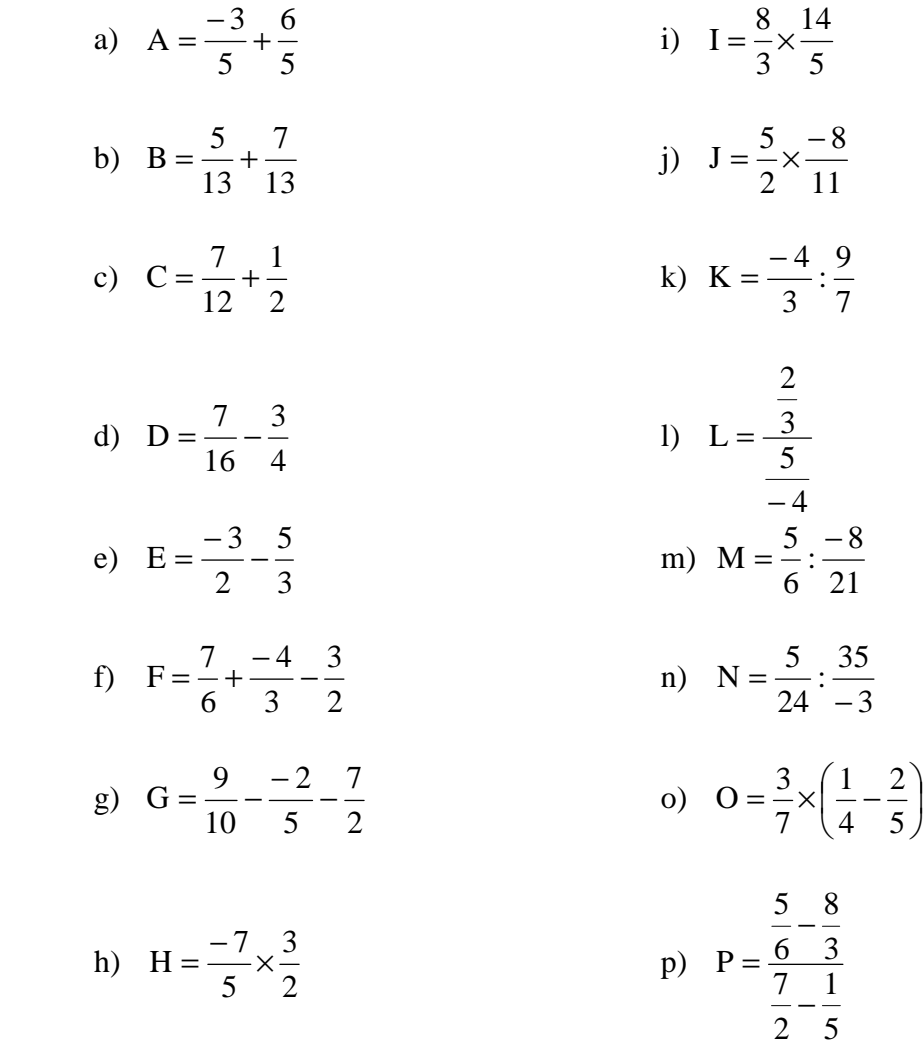

Pour chaque expression :

- 1) Calculer l'expression et donner le résultat sous la forme d'une fraction simplifiée.
- 2) Utiliser le logiciel géogebra pour calculer l'expression inscrite sur la feuille d'énoncé et noter le résultat .

J  $\backslash$ 

3) Si les deux résultats sont identiques, passer à l'expression suivante. Sinon rechercher votre erreur. Noter en vert votre erreur. Rectifier et recommencer votre calcul, en vert, à partir de cette étape ( Ne pas utiliser d'effaceur).